## **i** モードを利用する

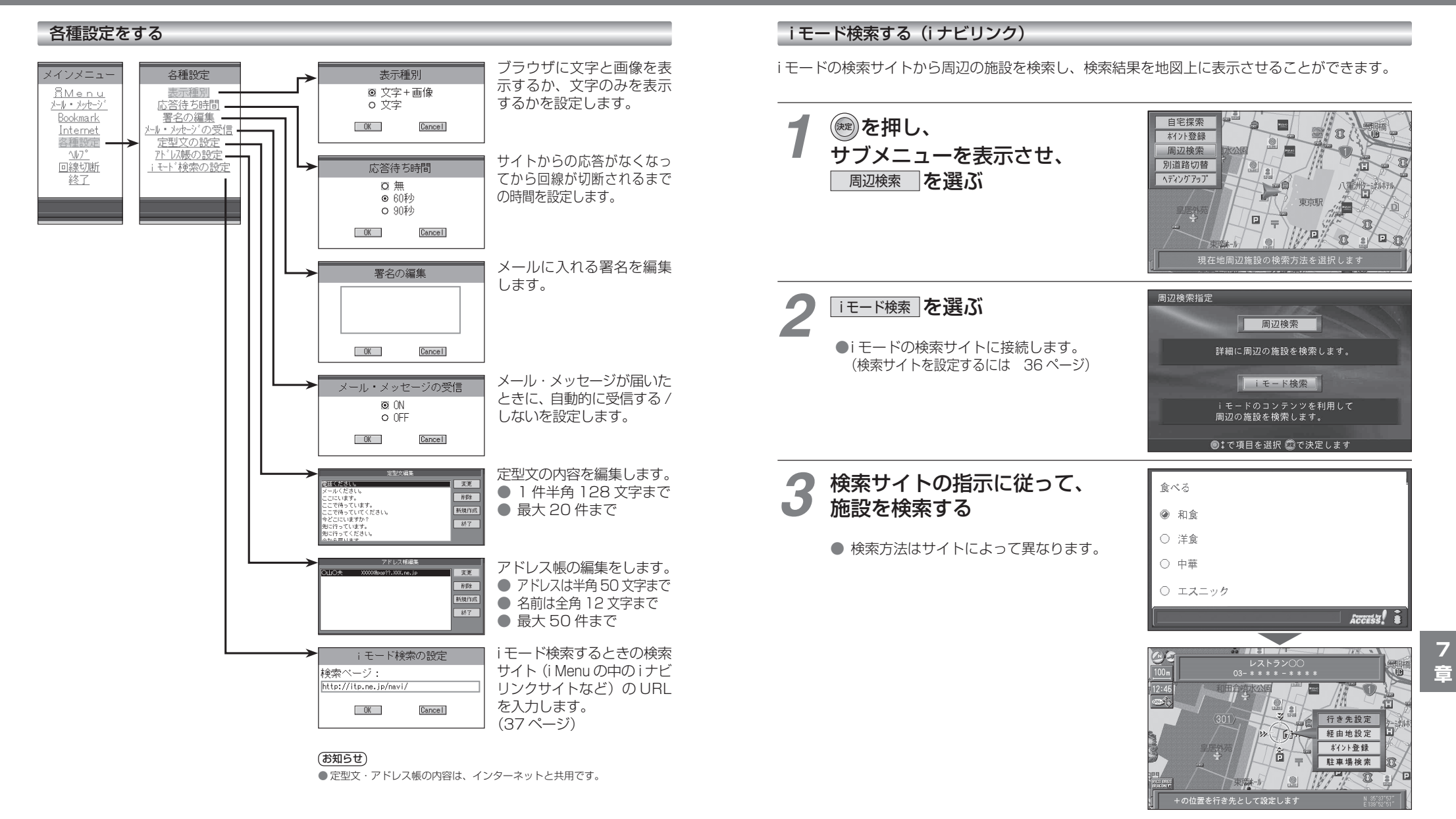

36